# **3572 Bildbearbeitung mit Gimp**

## **Warum Sie diesen Kurs besuchen sollten:**

- GIMP ist ein kostenloses Bildbearbeitungsprogramm und eine echte Alternative zu kommerziellen Anwendungen.
- Lernen Sie in diesem Kurs wichtige Werkzeuge und Funktionen von GIMP kennen, um Ihre Bilder rasch und effizient zu bearbeiten.
- GIMP bietet eine breite Auswahl an Möglichkeiten zur klassischen Bildbearbeitung und darüber hinaus spezielle Erweiterungen für den Webbereich.
- Sie erlernen in diesem Kurs das Bearbeiten von Bildern einer Digitalkamera.
- Sie erwerben Wissen über das Zuschneiden, Retuschieren und Drucken von digitalen Bildern anhand des kostenlosen Programms GIMP.

## **Die Inhalte:**

- Grundlagen
- Die Arbeitsoberfläche
- **Nerkzeuge**
- Grundlagen der Bildbearbeitung
- Bilder korrigieren
- Schärfen, Weichzeichnen
- **Arbeiten mit Ebenen**
- Auswahlen und Freistellen
- Bildreparatur und Retusche
- **P** Pfade und Formen
- Filter und Effekte
- $\blacksquare$  Tipps und Tricks
- **E** Erweiterungen für Gimp

### **Die Voraussetzung:**

Solide PC-Grundkenntnisse wie nach Kurs ECDL Standard 3427 sind erforderlich.

### **Weitere Ausbildungen:**

- 3565 Adobe Photoshop Einführung
- 3547 Adobe Illustrator Einführung
- 3575 Adobe InDesign Einführung
- 3534 Werbedesigner und Printgrafiker
- 3537 Professionelle Werbemittelgestaltung am PC
- 3960 Fachakademie Medieninformatik Informationsabend

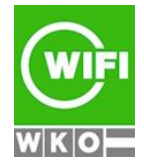